#### **BAB IV**

# **HASIL DAN PEMBAHASAN**

#### **4.1 Hasil Penelitian**

Pada hasil penelitian ini dapat diketahui pasien dengan hasil diagnosa medis Influenza dapat dipastikan hanya mengalami Influenza saja sedangkan pasien dengan keterangan Suspek Covid dan Probable Covid memiliki hasil yang beragam serta pasien dengan hasil diagnosa medis Terkonfirmasi Covid dapat dipastikan positif terjangkit virus COVID-19.

### **4.1.1 Persiapan Data**

Adapun data yang digunakan pada penelitian ini merupakan data yang didapatkan dari Rumah Sakit Umum Daerah Ragab Begawe Caram Mesuji yang dapat dilihat pada **Lampiran**.

Data tersebut merupakan data yang diambil langsung dari rekam medis Rumah Sakit Umum Daerah Ragab Begawe Caram Mesuji. Hasil diagnosis pasien terbagi menjadi 4 yaitu Suspek, Probable Covid, Influenza, dan Terkonfirmasi Covid. Suspek menunjukkan bahwa pasien memiliki gejala awal COVID-19. *Probable* merupakan pasien yang dipastikan memiliki gejala awal COVID-19 namun masih membutuhkan pemeriksaan lanjut di laboratorium. Influenza berarti pasien sudah dipastikan *Probable* Covid namun hasil dari laboratorium menunjukkan negatif COVID-19. Sedangkan Terkonfirmasi Covid merupakan pasien *Probable* dengan hasil laboratorium positif COVID-19.

## **4.1.2 Cleaning Data**

Sebelum data dapat digunakan, maka terlebih dahulu dibersihkan atau *cleaning* data agar data dapat terbaca dengan baik. Pada data yang didapat dari Rumah Sakit Umum Ragab Begawe Caram Mesuji terdapat ketidakkonsistenan pada penulisan label, maka label 'ya' dan 'tidak' pada data yang tersebut diubah menjadi '0' untuk 'tidak' dan '1' untuk 'ya'. Kemudian untuk mempermudah proses kode program, maka kolom Diagnosa Medis di tempatkan di akhir tabel. File baru Rumah Sakit Umum Ragab Begawe Caram Mesuji dapat dilihat pada **Lampiran**.

File baru ini diberi nama RSUD (0, 1) dan akan digunakan dalam pembuatan model SVM. Langkah selanjutnya akan masuk ke dalam pembahasan pada poin 4.2.

### **4.2 Pembahasan**

# **4.2.1 Mengimpor Library dan Memuat File RSUD ke dalam DataFrame**

Hal pertama yang dilakukan untuk membuat model SVM yaitu mengimpor library atau modul yang dibutuhkan serta *file* RSUD yang telah di *cleaning* sebelumnya. Kode program yang digunakan untuk mengimpor *library* adalah sebagai berikut:

### import pandas as pd

*Import* merupakan perintah untuk memasukkan ("mengimpor") modul baru kedalam program sehingga dapat digunakan sesuai keperluan (Kurniawan, 2020).

Pandas atau *Python for Data Ananlysis* merupakan *library* python khusus mempermudah proses persiapan data seperti membersihkan data, memanipulasi data, ataupun mendapatkan statistik dari data (Kurniawan, 2020). Library pandas disini dialiaskan sebagai pd.

Selanjutnya yaitu mengimport data rekam medis RSUD yang sebelumnya telah dibersihkan dan diberi nama baru yaitu RSUD (0,1). Berikut merupakan kode program yang digunakan:

$$
data = pd.read\_excel(TSUD(0,1).xlsx')
$$

data merupakan nama variabel untuk memuat *file excel* dengan nama RSUD (0,1) menggunakan library pandas ke dalam *DataFrame* yang dibutuhkan pada pembuatan model SVM.

#### **4.2.2 Mengubah Data ke dalam Bentuk Array**

Untuk mengubah *DataFrame* kedalam bentuk array maka digunakan kode program sebagai berikut:

$$
ini\_data = data.iloc[:, 1:15].to\_numpy()
$$

ini\_data merupakan variable yang memuat DataFrame dari *column* Demam sampai dengan *column* Batuk Berdahak yang diubah ke dalam bentuk struktur data array menggunakan *function* to\_numpy().

ini\_label = data['Diagnosa Medis'].to\_list()

ini\_label adalah variabel yang berisikan *column* Diagnosa Medis yang di ubah ke dalam bentuk struktur data list menggunakan *function* to list(). List merupakan struktur data pada python yang sama seperti array yaitu mampu menyimpan lebih dari satu data di dalamnya (Kurniawan, 2020).

## **4.2.3 Membagi Data Training dan Testing**

Untuk memisahkan data menjadi *train* dataset dan *test* dataset maka perlu menggunakan *function* train\_test\_split() dari Scikit-learn. *DataFrame* sebelumnya telah diubah ke dalam bentuk struktur data array, yaitu ini\_data dan ini\_label serta aturan pembagian dataset

yang digunakan yaitu 70% untuk *train* dataset dan 30% untuk *test* dataset.

from sklearn.model\_selection import train\_test\_split

$$
X_t\ntrain, X_test, y_t\ntrain, y_test = train_test_s\nplit(ini_data, ini_labels, test_size=0.3, random_state=0)
$$

Pada pembagian dataset kedua array dimasukkan ke dalam *function* train\_test\_split() yang kemudian menghasilkan empat buah array: dua untuk train dataset dan dua lagi untuk test dataset. Pada kode program diatas menggunakan parameter test\_size=0.3 yang artinya 30% dari seluruh isi *DataFrame* akan dijadikan test dataset dan sisanya akan menjadi train dataset. Dalam bidang Data *Science*, huruf X (huruf besar) untuk mewakili *feature* dan huruf y (huruf kecil) untuk mewakili target feature. Oleh karena itu, feature di train dataset diwakili oleh X\_train dan feature di test dataset diwakili oleh X test. Dengan demikian, y train dan y test mewakili target untuk train dataset dan test dataset (Kurniawan, 2020).

### **4.2.4 Membuat Model dengan Kernel Poly dan Evaluasi Model**

Pada tahapan pembuatan model yang sesuai dengan yang diinginkan, parameter SVM yang digunakan adalah seperti pada **Tabel 4.1.**

| 1400 TO 1 1414 1110 101 101 101 |       |  |
|---------------------------------|-------|--|
| Parameter                       | Value |  |
| Kernel Type                     | Poly  |  |
| Gamma                           | 0,001 |  |
| C                               | 5     |  |

**Tabel 4. 1** Parameter SVM

Berikut kode program yang digunakan untuk membuat model dan mengevaluasi model:

 $classifier2 = sym.SVC(kernel = 'poly', gamma = 0.001, C=5)$ 

classifier2.fit $(X$  train, y train)

y\_predict2 = classifier2.predict(X\_test)

 $\text{scores2} = \text{cross\_val\_score}$  (classifier 2, X, y,  $\text{cv} = 3$ )

 $scores02 = metrics. accuracy\_score(y_test, y_predict2)$ 

print(classification\_report(y\_test, y\_predict2))

print('Nilai scores 1:', scores2)

print('Nilai scores 2:', scores02)

variable classifier2 berisikan method SVC dengan parameter yang sudah ditentukan sebelumnya seperti pada **Tabel 4.1**. kemudian method fit() akan melatih model berdasarkan train dataset yang didapatkan dari hasil split dataset yaitu X\_train dan y\_train. Selanjutnya mengujikan model yang sudah dilatih menggunakan method predict() dengan memasukkan X\_test yang kemudian dikemas dalam variable y\_predict2.

Setelah menguji coba model, maka langkah selanjutnya yaitu memvalidasi keakuratan model menggunakan metode K-*fold Cross Validation*. *Cross Validation* merupakan teknik untuk memvalidasi keakuratan sebuah model yang dibangun berdasarkan dataset (Sukarsa, Srinadi, & Supartini, 2017). Pada kode program di atas, scores2 menyimpan *function* cross\_val\_score dengan parameter (classifier2, X, y, cv= 3) dan *output* akan ditampilkan dengan memanggil scores2 menggunakan print('Nilai scores 1:', scores2). Sedangkan pada scores02, method metrics.accuracy score() dijalankan dengan parameter (y\_test, y\_predict2) dan *output* akan

ditampilkan dengan print('Nilai scores 2:', scores02). Berikut adalah output yang ditampilakan:

Nilai scores 1: [0.38888889 0.29411765 0.52941176]

Nilai scores 2: 0.5

*Function* print(classification\_report(y\_test, y\_predict2)) akan ditampilkan *output* berupa hasli evaluasi model secara rinci berdasarkan perhitungan *Confusion Matrix* seperti pada **Tabel 4.5**.

## **4.2.5 Menampilkan Hasil Klasifikasi**

Berikut adalah kode program yang digunakan untuk menguji model SVM:

 $hasil = classifier2.predict(ini_data)$ 

data['Diagnosa Medis']= hasil

model SVM yang sudah dibuat dengan nama classifier2 kemudian digunakan untuk memprediksi seluruh gejala awal yang sudah diubah ke dalam bentuk struktur data array (ini\_data) dengan method predict(). Selanjutnya *column* 'Diagnosa Medis' pada *DataFrame* diubah menjadi column 'hasil' untuk menunjukkan hasil prediksi berdasarkan model.

> data.to\_csv('Hasil Prediksi.csv', index=False) data\_pred = pd.read\_csv('Hasil Prediksi.csv') data\_pred.head()

*DataFrame* yang sudah dimodifikasi dengan hasil prediksi kemudian diubah kedalam bentuk file csv dengan nama 'Hasil Prediksi.csv' dan disimpan dalam variable data\_pred. Untuk menampilkan lima baris pertama dari file 'Hasil Prediksi.csv' maka digunakan *function* head(). Perbandingan Diagnosa Medis asli dan Diagnosa Medis hasil prediksi menggunakan model SVM dapat dilihat seperti pada **Tabel 4.2.**

**Tabel 4. 2** Perbandingan Diagnosa Medis Asli dan Hasil Prediksi Model SVM

| No. | Nama                     | Diagnosa Medis<br>Asli | Diagnosa<br>Medis<br>Hasil Prediksi |
|-----|--------------------------|------------------------|-------------------------------------|
| 1.  | Ny Yuni Astuti           | Influenza              | Terkonfirmasi<br>Covid              |
| 2.  | Tn Zaenudin              | Influenza              | Terkonfirmasi<br>Covid              |
| 3.  | Tn Tauhid                | Influenza              | Influenza                           |
| 4.  | Tn Untung Dwi<br>Hartono | Influenza              | Terkonfirmasi<br>Covid              |
| 5.  | Ny Nuryani               | Probable Covid         | Terkonfirmasi<br>Covid              |
| 6.  | Ny Katini                | <b>Suspek Covid</b>    | Terkonfirmasi<br>Covid              |
| 7.  | Tn Samsudin              | <b>Suspek Covid</b>    | Terkonfirmasi<br>Covid              |
| 8.  | Ny Nurlela               | Terkonfirmasi<br>Covid | Terkonfirmasi<br>Covid              |
| 9.  | By Ny Nurlela            | Terkonfirmasi<br>Covid | Terkonfirmasi<br>Covid              |
| 10. | Tn Regan Tormando        | Probable Covid         | Terkonfirmasi<br>Covid              |
| 11. | Ny Maryani               | Probable Covid         | Terkonfirmasi<br>Covid              |
| 12. | Tn Supono                | Terkonfirmasi<br>Covid | Terkonfirmasi<br>Covid              |
| 13. | Tn Hendri AZ             | Terkonfirmasi<br>Covid | Terkonfirmasi<br>Covid              |
| 14. | Ny Suyatnuk              | Terkonfirmasi<br>Covid | Terkonfirmasi<br>Covid              |
| 15. | Tn Kholik Mawardi        | Terkonfirmasi<br>Covid | Terkonfirmasi<br>Covid              |
| 16. | Ny Endang Suharsih       | Terkonfirmasi<br>Covid | Terkonfirmasi<br>Covid              |

Dari tabel 4.2 di atas, maka didapatkan hasil perbandingan diagnosa medis sebagai berikut:

Adapun *Actual Values* merupakan nilai asli dari label atau *class* yang pada penelitian ini, label didapatkan dari pakar yaitu tenaga medis di RSUD ragab Begawe Caram Mesuji. Sedangkan *Predicted Values* merupakan nilai prediksi hasil pemodelan machine learning. Nilai ini didapatkan dari hasil pegujian model SVM.

**Tabel 4. 3** Confusion Matrix

Actual Values

Postive Negative

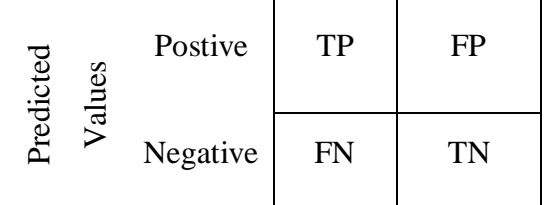

Keterangan:

- TP adalah True Positive
- FP adalah False Positive
- FN adalah False Negative
- TN adalah True Negative

## **Tabel 4. 4** Actual dan Predicted Values

#### Actual Values

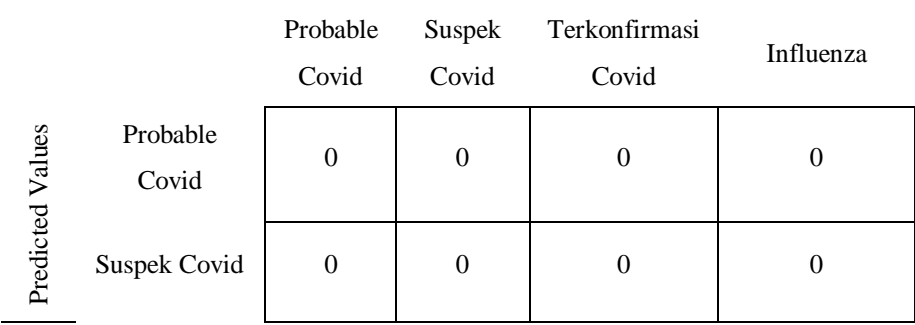

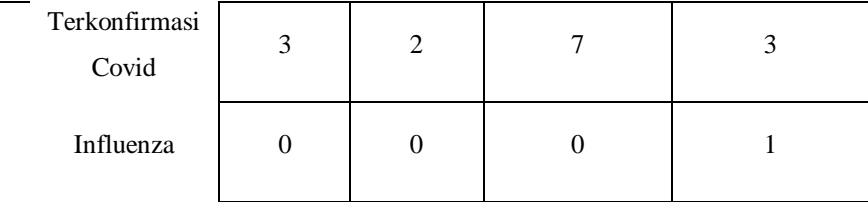

## **1) Probable Covid**

TP = 0, yaitu pasien Probable Covid diprediksi Probable Covid berjumlah 0.

 $FP = 0 + 0 + 0 = 0$ , yaitu pasien bukan Probable Covid diprediski Probable Covid berjumlah 0.

 $FN = 0 + 3 + 0 = 3$ , yaitu pasien Probable Covid diprediksi bukan Probable Covid berjumlah 3.

 $TN = 0 + 0 + 0 + 2 + 7 + 3 + 0 + 0 + 1 = 13$ , yaitu pasien bukan Probable Covid diprediksi bukan Probable Covid berjumlah 13.

## **2) Suspek Covid**

TP = 0, yaitu pasien Suspek Covid diprediksi Suspek Covid berjumlah 0.

 $FP = 0 + 0 + 0 = 0$ , yaitu pasien bukan Suspek Covid diprediksi Suspek Covid berjumlah 0.

 $FN = 0 + 2 + 0 = 2$ , yaitu pasien Suspek Covid diprediksi bukan Suspek Covid berjumlah 2.

 $TN = 0 + 0 + 0 + 3 + 7 + 3 + 0 + 0 + 1 = 14$ , yaitu pasien bukan Suspek Covid diprediksi bukan Suspek Covid berjumlah 14.

## **3) Terkonfirmasi Covid**

TP = 7, yaitu pasien Terkonfirmasi Covid diprediksi Terkonfirmasi Covid berjumlah 7.

 $FP = 3 + 2 + 3 = 8$ , yaitu pasien bukan Terkonfirmasi Covid diprediksi Terkonfirmasi Covid berjumlah 8.

 $FN = 0 + 0 + 0 = 0$ , yaitu pasien Terkonfirmasi Covid diprediksi bukan Terkonfirmasi Covid berjumlah 0.

 $TN = 0 + 0 + 0 + 0 + 0 + 0 + 0 + 0 + 1 = 1$ , yaitu pasien bukan Terkonfirmasi Covid diprediksi bukan Terkonfirmasi Covid berjumlah 1.

## **4) Influenza**

TP = 1, yaitu pasien Influenza diprediksi Influenza berjumlah 1.

 $FP = 0 + 0 + 0 = 0$ , yaitu pasien bukan Influenza diprediksi Influenza berjumlah 0.

 $FN = 0 + 0 + 3 = 3$ , yaitu pasien Influenza diprediksi bukan Influenza berjumlah 3.

 $TN = 0 + 0 + 0 + 0 + 0 + 0 + 3 + 2 + 7 = 12$ , yaitu pasien bukan Influenza diprediksi bukan Influenza berjumlah 12.

**Tabel 4. 5** Hasil Evaluasi Model SVM dengan Kernel Poly

|                     |      |      | Precision Recall F1-score Support |   |
|---------------------|------|------|-----------------------------------|---|
| Probable Covid      | 0.00 | 0.00 | 0.00                              | 3 |
| Suspek Covid        | 0.00 | 0.00 | (1)(1)                            | 2 |
| Terkonfirmasi Covid | 0.60 | 1.00 | 0.75                              | g |

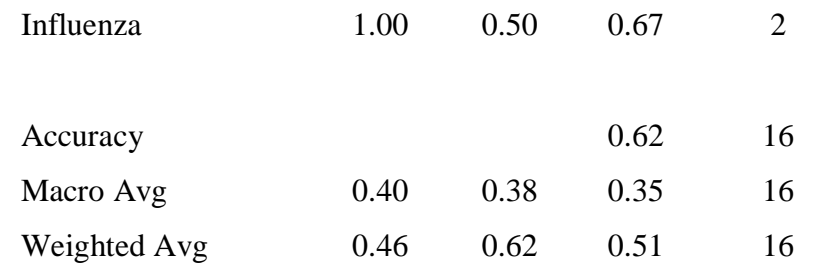

Dari **Tabel 4.5** dapat dilihat hasil evaluasi dari Confusion Matrix menggunakan method metrics.accuracy\_score() bahwa masingmasing label memiliki nilai Precision, Recal, F-Score, Support, Macro Average, dan Weighted Average serta nilai Accuracy keseluruhan model SVM.

### **1) Precision**

Precision menggambarkan tingkat keakuratan antara data yang diminta dengan hasil prediksi yang diberikan oleh model maka, rasio prediksi benar positif dibandingankan dengan keseluruhan hasil yang diprediksi positif.

$$
Precision = \frac{TP}{TP + FP}
$$

Berdasarkan **Tabel 4.5**, nilai Precision dari masing masing label, yaitu Probable Covid = 0.00, Suspek Covid = 0.00, Terkonfirmasi Covid =  $0.60$ , dan Influenza = 1.00.

## **2) Recall**

Recall merupakan gambaran keberhasilan model dalam menemukan kembali sebuah informasi, maka rasio prediksi benar psoitif dibandingkan dengan keseluruhan data yang benar positif.

$$
Recall = \frac{TP}{TP + FN}
$$

Berdasarkan **Tabel 4.5**, nilai Recall dari masing masing label, yaitu Probable Covid = 0.00, Suspek Covid = 0.00, Terkonfirmasi Covid = 1.00, dan Influenza =  $0.50$ .

## **3) F1-Score**

F1-Score merupakan perbandingan rata-rata dari Precision dan Recall yang dibobotkan.

$$
F1 - Score = \frac{2 \times (Recall \times Precision)}{(Recall + Precision)}
$$

Berdasarkan **Tabel 4.5**, nilai F1-Score dari masing masing label, yaitu Probable Covid = 0.00, Suspek Covid = 0.00, Terkonfirmasi Covid =  $0.75$ , dan Influenza = 0.67.

# **4) Support**

Support merupakan jumlah sampel dari setiap label yang dihitung. Pada **Tabel 4.5**, maka terdapat 3 data pasien yang dijadikan sampel dengan label Probable Covid, 2 sampel dengan label Suspek Covid, 9 sampel dengan label Terkonfirmasi Covid, dan 2 sampel dengan label Influenza dengan total keseluruhan sampel yang digunakan yaitu 16 sampel.

### **5) Accuracy**

Accuracy memberikan gambaran seberapa akurat model SVM dapat mengklasifikasikan data dengan benar. Accuracy merupakan rasio prediksi benar (TP dan TN) dengan keseluruhan data maka, dapat dikatakan bahwa accuracy juga merupakan tingkat kedekatan nilai prediksi dengan nilai actual (yang sebenarnya).

$$
Accuracy = \frac{TP + TN}{TP + TN + FP + FN}
$$

Pada **Tabel 4.5**, accuracy dari hasil evaluasi model SVM yaitu 0.62 atau 62%.

### **6) Macro Average**

Macro Average merupakan nilai rata-rata dari menjumlahkan seluruh nilai masing-masing Precision, Recall, dan F1-Score kemudian dibagi dengan jumlah label.

Macro Average = Jumlah seluruh Precision/Recall/F1 – Score Jumlah label

Pada **Tabel 4.5**, Precision mendapatkan Macro Average sebesar 0.40, Recall 0.38, dan F1-Score 0.35.

### **7) Weighted Average**

Weighted Average adalah nilai rata-rata yang didapat dari mengalikan Precision, Recall, dan F1-Score dengan support dan dibagi total support atau jumlah keseluruhan sampel yang diujikan.

$$
Weighted Average = \frac{(Precision \times Support) + (Recall \times Support) + (F1 - Score \times Support)}{Total Support}
$$

**Tabel 4.5** menunjukkan Precsion memliki nilai Weighted Average yaitu 0.46, Recall 0.62 dan F1-Score 0.51.

# **4.2.6 Perhitungan 20 Sampel Acak dengan Metode Support Vector Machine pada Rekam Medis Pasien COVID-19 di RSUD Ragab Begawe Caram**

Sub bab ini akan membahas proses perhitungan menggunakan metode Support Vector Machine (SVM) pada 20 sampel acak dari rekam medis pasien COVID-19 yang terdokumentasi di Rumah Sakit Umum Daerah (RSUD) Ragab Begawe Caram Kabupaten

Mesuji. Langkah-langkah yang dilakukan dalam perhitungan ini akan dijelaskan secara detail, termasuk penggunaan rumus dasar SVM untuk mencari garis hyperplane yang memisahkan dua kelas data yang berbeda, yaitu sebagai berikut:

| No. | Diagnosa Medis      | Demam | <b>Sesak Nafas</b> |
|-----|---------------------|-------|--------------------|
| 1.  | Influenza           | tidak | tidak              |
| 2.  | Influenza           | tidak | ya                 |
| 3.  | Influenza           | tidak | tidak              |
| 4.  | Influenza           | tidak | tidak              |
| 5.  | Probable Covid      | ya    | ya                 |
| 6.  | Suspek Covid        | tidak | ya                 |
| 7.  | <b>Suspek Covid</b> | ya    | tidak              |
| 8.  | Terkonfirmasi Covid | ya    | ya                 |
| 9.  | Terkonfirmasi Covid | tidak | tidak              |
| 10. | Probable Covid      | ya    | ya                 |
| 11. | Probable Covid      | tidak | ya                 |
| 12. | Terkonfirmasi Covid | ya    | ya                 |
| 13. | Terkonfirmasi Covid | ya    | ya                 |
| 14. | Terkonfirmasi Covid | ya    | ya                 |
| 15. | Terkonfirmasi Covid | ya    | tidak              |
| 16. | Influenza           | tidak | ya                 |
| 17. | Terkonfirmasi Covid | ya    | ya                 |
| 18. | Influenza           | ya    | tidak              |
| 19. | Terkonfirmasi Covid | ya    | ya                 |
| 20. | Influenza           | ya    | tidak              |
|     |                     |       |                    |

**Tabel 4. 6** Sampel Acak Rekam Medis Pasien COVID-19 RSUD Ragab Begawe Caram

 $\overline{a}$ 

Untuk mempermudah proses perhitungan maka ada beberapa hal yang akan dimodifikasi dari **Tabel 4.6**:

- 1. Diagnosa medis adalah kelas. Terdapat 4 kelas pada tabel, yaitu Influenza, Probable Covid, Suspek Covid dan Terkonfirmasi Covid.
- 2. Karena data memiliki 4 kelas, maka untuk mempermudah perhitungan digunakan pendekatan One vs All sehingga akan terbentuk 4 model, yaitu:
	- **a) Model Kelas Influenza vs All (yang bukan kelas Influenza)**
	- **b) Model Kelas Probable Covid vs All (yang bukan kelas Probable Covid)**
	- **c) Model Kelas Suspek Covid vs All (yang bukan kelas Suspek Covid)**
	- **d) Model Kelas Terkonfirmasi Covid vs All (yang bukan kelas Terkonfirmasi Covid)**
- 3. Kelas target diberi label 1 dan kelas bukan target diberi label -1.
- 4. Untuk mempermudah perhitungan, maka gejala dengan nilai "Ya" diberi label 1 dan "Tidak" diberi label 0.
	- **a) Model Kelas Influenza vs All (yang bukan kelas Influenza)**

Kelas target dalam model ini adalah Influenza. Oleh karena itu, data dengan diagnosa medis Influenza dikategorikan sebagai kelas 1, sementara data dengan diagnosa medis selain Influenza dikategorikan sebagai kelas -1.

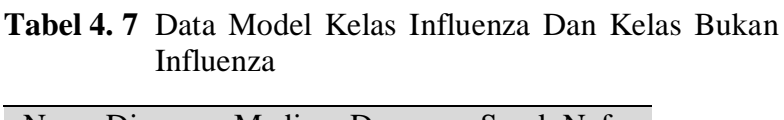

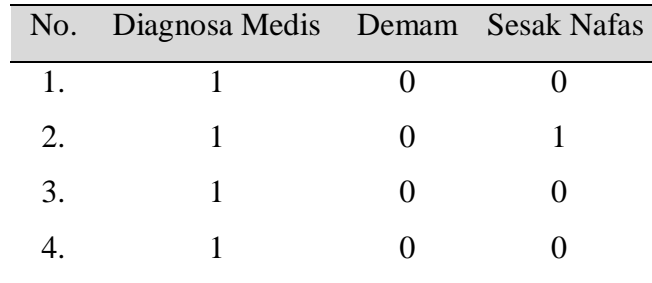

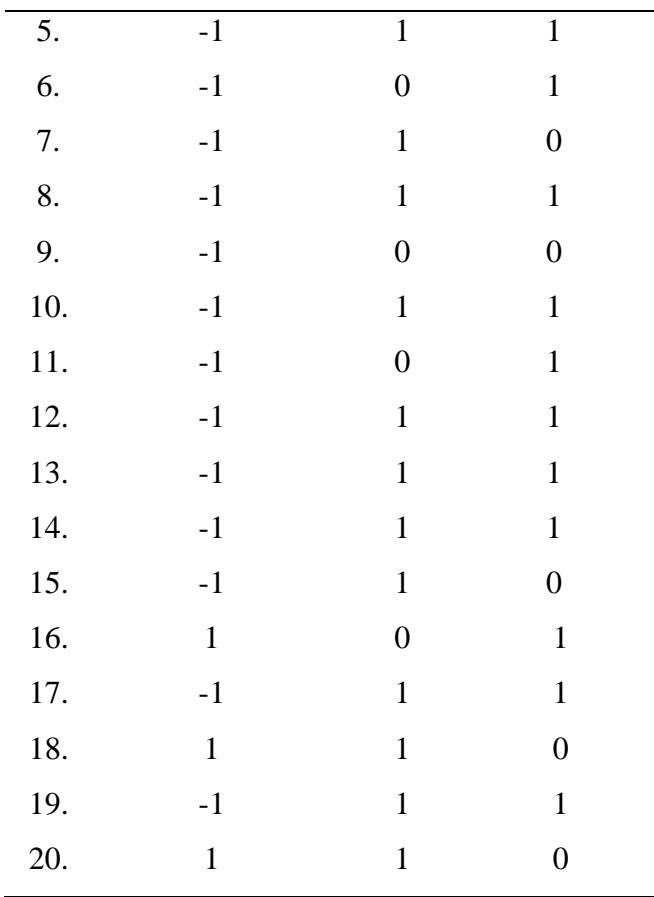

Untuk mempermudah pemahaman terhadap tabel diatas, terdapat perubahan nama kolom. Kolom "Diagnosa Medis" diubah menjadi "Kelas" untuk mencerminkan kategori pasien berdasarkan kondisi medis, sementara "Demam" dan "Sesak Nafas" diubah menjadi "x1" dan "x2" secara berurutan.

**Tabel 4. 8** Modifikasi Variabel Model Kelas Influenza vs All

| No.            | X <sub>1</sub>    | X <sub>2</sub>    | Kelas |
|----------------|-------------------|-------------------|-------|
| 1              | 0                 | 0                 | 1     |
| $\overline{2}$ | 0                 | 1                 | 1     |
| 3              | 0                 | 0                 | 1     |
| 4              | $\mathbf{\Omega}$ | $\mathbf{\Omega}$ | 1     |

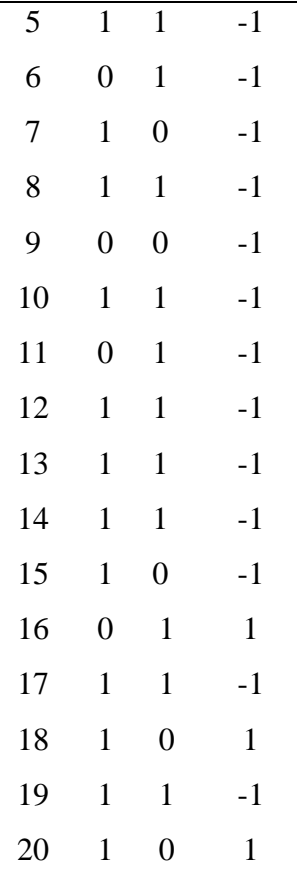

Rumus mencari hyperplane adalah  $w \cdot x_i + b = 0$ . Syarat  $y_i(w, x_i + b) \ge 1$ . dikarena nilai w<sub>1</sub>, w<sub>2</sub>, dan b belum diketahui, maka harus dicari terlebih dahulu. Dengan rumus hyperplane tersebut, maka terbentuk beberapa persamaan:

- 1)  $0w_1 + 0w_2 + b \ge 1$
- 2)  $0w_1 + 1w_2 + b \ge 1$
- 3)  $0w_1 + 0w_2 + b \ge 1$
- 4)  $0w_1 + 0w_2 + b \ge 1$
- 5)  $-1w_1 1w_2 b \ge 1$
- 6)  $-0w_1 1w_2 b \ge 1$
- 7)  $-1w_1 0w_2 b \ge 1$
- 8)  $-1w_1 1w_2 b \ge 1$
- 9)  $0w_1 0w_2 b \ge 1$
- 10)  $-1w_1 1w_2 b \ge 1$

11) 
$$
0w_1 - 1w_2 - b \ge 1
$$
  
\n12)  $-1w_1 - 1w_2 - b \ge 1$   
\n13)  $-1w_1 - 1w_2 - b \ge 1$   
\n14)  $-1w_1 - 1w_2 - b \ge 1$   
\n15)  $-1w_1 - 0w_2 - b \ge 1$   
\n16)  $0w_1 + 1w_2 + b \ge 1$   
\n17)  $-1w_1 - 1w_2 - b \ge 1$   
\n18)  $1w_1 + 0w_2 + b \ge 1$   
\n19)  $-1w_1 - 1w_2 - b \ge 1$   
\n20)  $1w_1 + 0w_2 + b \ge 1$ 

Untuk mencari nilai b, menggunakan eliminasi persamaan ke-2 dan ke-18:

$$
0w_1 + 1w_2 + b \ge 1
$$
  

$$
\frac{1w_1 + 0w_2 + b \ge 1}{1w_1 + 1w_2 + 2b \ge 2} +
$$

Sehingga terbentuk persamaan baru, yaitu  $1w_1 + 1w_2 +$  $2b \ge 2(21)$ 

Kemudian eliminasi persamaan ke-21 dan ke-5:

$$
1w_1 + 1w_2 + 2b \ge 2
$$
  
\n
$$
-1w_1 - 1w_2 - b \ge 1
$$
  
\n
$$
0 + 0 + b \ge 3
$$
  
\n
$$
b \ge 3
$$

Selanjutnya mencari nilai  $w_2$  menggunakan persamaan ke-2 dan ke-3:

$$
0w_1 + 1w_2 + b \ge 1
$$
  
\n
$$
\frac{0w_1 + 0w_2 + b \ge 1}{0w_1 + 1w_2 + 3 \ge 1} -
$$
  
\n
$$
\frac{0w_1 + 0w_2 + 3 \ge 1}{1w_2 \ge 0} -
$$
  
\n
$$
w_2 \ge 0
$$

Selanjutnya mencari nilai  $w_1$  menggunakan persamaan ke-18:

$$
1w_1 + 0w_2 + b \ge 1
$$
  
\n
$$
1w_1 + 0(0) + 3 \ge 1
$$
  
\n
$$
1w_1 + 3 \ge 1
$$
  
\n
$$
w_1 \ge 1 - 3
$$
  
\n
$$
w_1 \ge -2
$$

Kemudian, mencari jarak margin terkecil dari hyperplane dengan rumus:

*jarak* (*d*) = 
$$
\frac{|w.x_i+b|}{\|w\|}
$$
 dimana  $\|w\| = \sqrt{w_1^2 + w_2^2}$ 

**Tabel 4. 9** Jarak Margin Model Kelas Influenza vs All

| Data ke- | <b>Menghitung Jarak</b>                              |
|----------|------------------------------------------------------|
|          | $d = \frac{ w \cdot x_i + b }{\ w\ }$                |
|          | $d = \frac{ w \cdot x_i + b }{\sqrt{w_1^2 + w_2^2}}$ |
|          | $(-2(0) + 0(0) + 3)$<br>$d =$<br>$\sqrt{(-2)^2+0^2}$ |
| 1.       | $d = \frac{ 0 + 0 + 3 }{\sqrt{4 + 0}}$               |
|          | $d = \frac{ 3 }{\sqrt{4}}$                           |
|          | $d=\frac{3}{2}$                                      |
|          | 1,5                                                  |

$$
d = \frac{|-2(0) + 0(1) + 3|}{\sqrt{(-2)^2 + 0^2}}
$$
  
\n
$$
d = \frac{|0 + 0 + 3|}{\sqrt{4 + 0}}
$$
  
\n
$$
d = \frac{|3|}{\sqrt{4}}
$$
  
\n
$$
d = \frac{3}{2}
$$
  
\n
$$
d = 1,5
$$
  
\n
$$
d = \frac{|-2(0) + 0(0) + 3|}{\sqrt{(-2)^2 + 0^2}}
$$
  
\n
$$
d = \frac{|0 + 0 + 3|}{\sqrt{4 + 0}}
$$
  
\n
$$
d = \frac{|3|}{\sqrt{4}}
$$
  
\n
$$
d = \frac{3}{2}
$$
  
\n
$$
d = 1,5
$$
  
\n
$$
d = \frac{|-2(0) + 0(0) + 3|}{\sqrt{(-2)^2 + 0^2}}
$$

 $\boldsymbol{d}$ 

 $\overline{d}$ 

 $\boldsymbol{d}$ 

 $\overline{d}$ 

3 .

2 .

4 .

5 .

$$
d = \frac{|-2(0) + 0(0) + 3|}{\sqrt{(-2)^2 + 0^2}}
$$
  

$$
d = \frac{|0 + 0 + 3|}{\sqrt{4 + 0}}
$$
  

$$
d = \frac{|3|}{\sqrt{4}}
$$
  

$$
d = \frac{3}{2}
$$
  

$$
d = 1,5
$$
  

$$
d = \frac{|-2(-1) + 0(-1)|}{\sqrt{(-2)^2 + 0^2}}
$$
  

$$
d = \frac{|2 + 0 - 3|}{\sqrt{4 + 0}}
$$
  

$$
d = \frac{|-1|}{\sqrt{4}}
$$
  

$$
d = \frac{1}{2}
$$

 $d = 0.5$ 

$$
d = \frac{|-2(0) + 0(-1) - 2(0)}{\sqrt{(-2)^2 + 0^2}}
$$
  
\n
$$
d = \frac{|0 + 0 - 3|}{\sqrt{4 + 0}}
$$
  
\n
$$
d = \frac{|-3|}{\sqrt{4}}
$$
  
\n
$$
d = \frac{3}{2}
$$
  
\n
$$
d = 1,5
$$
  
\n
$$
d = \frac{|-2(-1) + 0(0) - 2|}{\sqrt{(-2)^2 + 0^2}}
$$
  
\n
$$
d = \frac{|-2|}{\sqrt{4 + 0}}
$$
  
\n
$$
d = \frac{|-1|}{\sqrt{4 + 0}}
$$
  
\n
$$
d = \frac{|-2(-1) + 0(-1)|}{\sqrt{(-2)^2 + 0^2}}
$$
  
\n
$$
d = \frac{|-2(-1) + 0(-1)|}{\sqrt{(-2)^2 + 0^2}}
$$
  
\n
$$
d = \frac{|-1|}{\sqrt{4 + 0}}
$$
  
\n
$$
d = \frac{|-2(0) + 0(0) - 3|}{\sqrt{(-2)^2 + 0^2}}
$$
  
\n
$$
d = \frac{|0 + 0 - 3|}{\sqrt{4 + 0}}
$$
  
\n
$$
d = \frac{|-3|}{\sqrt{4 + 0}}
$$
  
\n
$$
d = \frac{|-3|}{\sqrt{4 + 0}}
$$
  
\n
$$
d = \frac{3}{2}
$$

 $d = 1.5$ 

9 .

6 .

7 .

$$
d = \frac{|-2(-1) + 0(-1)|}{\sqrt{(-2)^2 + 0^2}}
$$
  
\n
$$
d = \frac{|2 + 0 - 3|}{\sqrt{4 + 0}}
$$
  
\n
$$
d = \frac{|-1|}{\sqrt{4}}
$$
  
\n
$$
d = \frac{1}{\sqrt{4}}
$$
  
\n
$$
d = \frac{1}{2}
$$
  
\n
$$
d = 0.5
$$
  
\n
$$
d = \frac{|-2(0) + 0(-1) - 1|}{\sqrt{(-2)^2 + 0^2}}
$$
  
\n
$$
d = \frac{|0 + 0 - 3|}{\sqrt{4 + 0}}
$$
  
\n
$$
d = \frac{|-3|}{\sqrt{4}}
$$
  
\n
$$
d = \frac{1}{2}
$$
  
\n
$$
d = 1.5
$$
  
\n
$$
d = \frac{|2 + 0 - 3|}{\sqrt{4 + 0}}
$$
  
\n
$$
d = \frac{1}{2}
$$
  
\n
$$
d = 0.5
$$
  
\n
$$
d = \frac{|-2(-1) + 0(-1)|}{\sqrt{(-2)^2 + 0^2}}
$$
  
\n
$$
d = \frac{|2 + 0 - 3|}{\sqrt{4 + 0}}
$$
  
\n
$$
d = \frac{|-1|}{\sqrt{4}}
$$
  
\n
$$
d = \frac{|-1|}{\sqrt{4}}
$$
  
\n
$$
d = \frac{1}{2}
$$

 $d = 0.5$ 

10 .

11 .

12 .

$$
d = \frac{|-2(-1) + 0(-1)|}{\sqrt{(-2)^2 + 0^2}}
$$
  
\n
$$
d = \frac{|2 + 0 - 3|}{\sqrt{4 + 0}}
$$
  
\n14.  
\n
$$
d = \frac{|-1|}{\sqrt{4 + 0}}
$$
  
\n
$$
d = \frac{1}{2}
$$
  
\n
$$
d = 0,5
$$
  
\n
$$
d = \frac{|2 + 0 - 3|}{\sqrt{(-2)^2 + 0^2}}
$$
  
\n
$$
d = \frac{|2 + 0 - 3|}{\sqrt{4 + 0}}
$$
  
\n15.  
\n
$$
d = \frac{|-2(0) + 0(1) + 3|}{\sqrt{4 + 0}}
$$
  
\n
$$
d = \frac{1}{\sqrt{4}}
$$
  
\n
$$
d = \frac{1}{\sqrt{4 + 0}}
$$
  
\n16.  
\n
$$
d = \frac{|3|}{\sqrt{4 + 0}}
$$
  
\n
$$
d = \frac{3}{2}
$$
  
\n
$$
d = 1,5
$$
  
\n
$$
d = \frac{|-2(-1) + 0(-1)|}{\sqrt{(-2)^2 + 0^2}}
$$
  
\n
$$
d = \frac{|2 + 0 - 3|}{\sqrt{4 + 0}}
$$
  
\n17.  
\n
$$
d = \frac{|-1|}{\sqrt{4}}
$$
  
\n
$$
d = \frac{|-1|}{\sqrt{4}}
$$
  
\n
$$
d = \frac{1}{2}
$$

 $d = 0.5$ 

14 .

15 .

$$
d = \frac{|-2(1) + 0(0) + 3|}{\sqrt{(-2)^2 + 0^2}}
$$
  
\n
$$
d = \frac{|-2 + 0 + 3|}{\sqrt{4 + 0}}
$$
  
\n18.  
\n
$$
d = \frac{|1|}{\sqrt{4}}
$$
  
\n
$$
d = \frac{1}{2}
$$
  
\n
$$
d = 0,5
$$
  
\n
$$
d = \frac{|-2(-1) + 0(-1)|}{\sqrt{(-2)^2 + 0^2}}
$$
  
\n
$$
d = \frac{|2 + 0 - 3|}{\sqrt{4 + 0}}
$$
  
\n19.  
\n
$$
d = \frac{|-1|}{\sqrt{4}}
$$
  
\n
$$
d = \frac{1}{2}
$$
  
\n
$$
d = 0,5
$$
  
\n
$$
d = \frac{|-2(1) + 0(0) + 3|}{\sqrt{(-2)^2 + 0^2}}
$$
  
\n
$$
d = \frac{|-2 + 0 + 3|}{\sqrt{4 + 0}}
$$
  
\n20.  
\n
$$
d = \frac{1}{\sqrt{4}}
$$
  
\n
$$
d = \frac{1}{2}
$$
  
\n
$$
d = 0,5
$$

Hasil dari perhitungan jarak dari setiap data adalah margin terkecil dengan nilai 0,5 dari kelas 1 terdapat pada data ke-18 dan 20. Sedangkan dari kelas -1 terdapat pada data ke-5, 7, 8, 10, 12, 13, 14, 15, 17, dan 19 dengan nilai margin yang sama yaitu 0,5.

Persamaan ke-7 dan ke-18:

$$
-1w_1 - 0w_2 - b \ge 1 \tag{7}
$$

$$
1w_1 + 0w_2 + b \ge 1 \tag{18}
$$

Untuk menemukan garis hyperplane, maka memerlukan persamaan hyperplane, yaitu  $w \cdot x_i + b = 0$ , di mana w adalah bobot, x adalah fitur, dan b adalah bias.

Persamaan ke-7:

$$
-1w_1 - 0w_2 - b \ge 1 \text{ menjadi } w1 + b \ge 1.
$$

Persamaan ke-18:

 $1w_1 + 0w_2 + b \ge 1$  menjadi  $-w1 - b \ge 1$ .

Untuk menemukan garis hyperplane yang memisahkan antara kelas 1 dan -1 maka dalam hal ini, garis hyperplane akan memiliki persamaan  $w_1 + b = 0$ , atau bisa dituliskan sebagai w<sub>1</sub> = −b. Dengan b = 3, maka w<sub>1</sub> = −3 adalah garis hyperplane yang memisahkan kedua kelas dengan sama besar.

**Gambar 4.1** Garis Hyperplane Model Kelas Influenza vs All

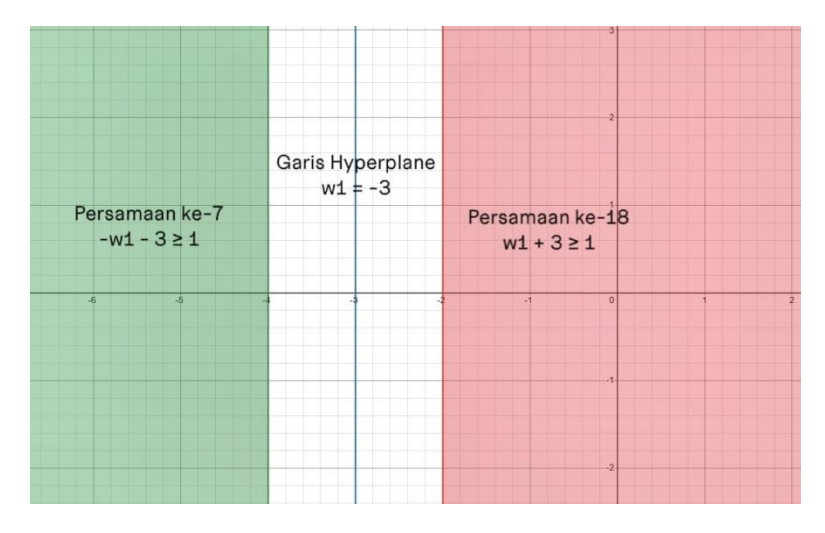

Dapat disimpulkan bahwa garis hyperplane yang memisahkan antara kelas Influenza (1) dan yang bukan Influenza (-1) adalah w<sub>1</sub> = -3.

# **b) Model Kelas Probable Covid vs All (yang bukan kelas Probable Covid)**

Kelas target dalam model ini adalah Probable Covid. Oleh karena itu, data dengan diagnosa medis Probable Covid dikategorikan sebagai kelas 1, sementara data dengan diagnosa medis selain Probable Covid dikategorikan sebagai kelas -1.

Untuk mempermudah pemahaman terhadap tabel diatas, terdapat perubahan nama kolom. Kolom "Diagnosa Medis" diubah menjadi "Kelas" untuk mencerminkan kategori pasien berdasarkan kondisi medis, sementara "Demam" dan "Sesak Nafas" diubah menjadi "x1" dan "x2" secara berurutan.

**Tabel 4. 10** Modifikasi Variabel Model Kelas Probable Covid vs All

| No.            | X <sub>1</sub> | X <sub>2</sub> | Kelas |
|----------------|----------------|----------------|-------|
| 1              | $\overline{0}$ | $\overline{0}$ | $-1$  |
| $\overline{2}$ | 0              | 1              | $-1$  |
| 3              | 0              | $\overline{0}$ | $-1$  |
| $\overline{4}$ | $\overline{0}$ | $\overline{0}$ | $-1$  |
| 5              | 1              | 1              | 1     |
| 6              | 0              | $\mathbf{1}$   | $-1$  |
| 7              | 1              | $\overline{0}$ | $-1$  |
| 8              | 1              | 1              | $-1$  |
| 9              | $\overline{0}$ | $\overline{0}$ | $-1$  |
| 10             | 1              | 1              | 1     |

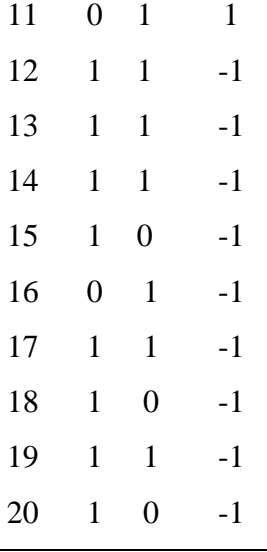

Rumus mencari hyperplane adalah  $w \cdot x_i + b = 0$ . Syarat  $y_i(w, x_i + b) \ge 1$ . dikarena nilai w<sub>1</sub>, w<sub>2</sub>, dan b belum diketahui, maka harus dicari terlebih dahulu. Dengan rumus hyperplane tersebut, maka terbentuk beberapa persamaan:

1)  $0w_1 - 0w_2 - b \ge 1$ 2)  $0w_1 - 1w_2 - b \ge 1$ 3)  $0w_1 - 0w_2 - b \ge 1$ 4)  $0w_1 - 0w_2 - b \ge 1$ 5)  $1w_1 + 1w_2 + b \ge 1$ 6)  $0w_1 - 1w_2 - b \ge 1$ 7)  $-1w_1 - 0w_2 - b \ge 1$ 8)  $-1w_1 - 1w_2 - b \ge 1$ 9)  $0w_1 - 0w_2 - b \ge 1$ 10)  $1w_1 + 1w_2 + b \ge 1$ 11)  $0w_1 + 1w_2 + b \ge 1$ 12)  $-1w_1 - 1w_2 - b \ge 1$ 13)  $-1w_1 - 1w_2 - b \ge 1$ 14)  $-1w_1 - 1w_2 - b \ge 1$ 15)  $-1w_1 - 0w_2 - b \ge 1$ 16)  $0w_1 - 1w_2 - b \ge 1$ 

17)  $-1w_1 - 1w_2 - b \ge 1$ 18)  $-1w_1 - 0w_2 - b \ge 1$ 19)  $-1w_1 - 1w_2 - b \ge 1$ 20)  $-1w_1 - 0w_2 - b \ge 1$ 

Untuk mencari nilai  $w_1$ , menggunakan eliminasi persamaan ke-5 dan ke-11:

$$
1w_1 + 1w_2 + b \ge 1
$$
  
\n
$$
\frac{0w_1 + 1w_2 + b \ge 1}{1w_1 + 0 + 0 \ge 0} - 1
$$
  
\n
$$
1w_1 \ge 0
$$
  
\n
$$
w_1 \ge 0
$$

Sehingga didapatkan nilai w<sub>1</sub>, yaitu 0.

Selanjutnya eliminasi persamaan ke-5 dan ke-7 untuk mencari nilai w2:

$$
1w_1 + 1w_2 + b \ge 1
$$
  
\n
$$
-1w_1 - 0w_2 - b \ge 1
$$
  
\n
$$
0 + 1w_2 + 0 \ge 2
$$
  
\n
$$
1w_2 \ge 2
$$
  
\n
$$
w_2 \ge 2
$$

Maka, nilai dari w2 adalah 2.

Kemudian mencari nilai b menggunakan persamaan 5:

$$
1w_1 + 1w_2 + b \ge 1
$$
  
1(0) + 1(2) + b \ge 1  
0 + 2 + b \ge 1  
2 + b \ge 1  
b \ge 1 - 2  
b \ge -1

Hasil dari nilai b adalah -1.

Kemudian, mencari jarak margin terkecil dari hyperplane dengan rumus:

*jarak* (*d*) = 
$$
\frac{|w.x_i+b|}{\|w\|}
$$
 dimana  $\|w\| = \sqrt{w_1^2 + w_2^2}$ 

**Tabel 4. 11** Jarak Margin Model Kelas Probable Covid vs All

| Data ke- | <b>Menghitung Jarak</b>                              |
|----------|------------------------------------------------------|
| 1.       | $d = \frac{ w \cdot x_i + b }{\ w\ }$                |
|          |                                                      |
|          | $d = \frac{ w \cdot x_i + b }{\sqrt{w_1^2 + w_2^2}}$ |
|          | $d = \frac{10(0) + 2(0) - 1}{\sqrt{0^2 + 2^2}}$      |
|          |                                                      |
|          | $d = \frac{ 0 + 0 - 1 }{\sqrt{0 + 4}}$               |
|          |                                                      |
|          | $d = \frac{ -1 }{\sqrt{4}}$                          |
|          | $d = \frac{1}{2}$                                    |
|          | $d = 0.5$                                            |
| 2.       |                                                      |
|          | $d = \frac{10(0) + 2(-1) - 4}{\sqrt{0^2 + 2^2}}$     |
|          | $d = \frac{ 0 - 2 - 1 }{\sqrt{0 + 4}}$               |
|          |                                                      |
|          | $d = \frac{ {-3} }{\sqrt{4}}$                        |
|          | $d=\frac{3}{2}$                                      |
|          | $d = 1.5$                                            |
| 3.       |                                                      |
|          | $d = \frac{10(0) + 2(0) - 1}{\sqrt{0^2 + 2^2}}$      |
|          | $d = \frac{ 0 + 0 - 1 }{\sqrt{0 + 4}}$               |
|          |                                                      |
|          | $d = \frac{ -1 }{\sqrt{4}}$                          |
|          | $d=\frac{1}{2}$                                      |
|          |                                                      |
|          | $d = 0.5$                                            |

4.  
\n
$$
d = \frac{|0(0) + 2(0) - 1|}{\sqrt{0^2 + 2^2}}
$$
\n
$$
d = \frac{|0 + 0 - 1|}{\sqrt{0 + 4}}
$$
\n
$$
d = \frac{|-1|}{\sqrt{4}}
$$
\n
$$
d = \frac{1}{2}
$$
\n
$$
d = 0,5
$$
\n5.  
\n
$$
d = \frac{|0(1) + 2(1) - 1|}{\sqrt{0^2 + 2^2}}
$$
\n
$$
d = \frac{|0 + 2 - 1|}{\sqrt{0 + 4}}
$$
\n
$$
d = \frac{|1|}{\sqrt{4}}
$$
\n
$$
d = \frac{1}{2}
$$
\n
$$
d = 0,5
$$
\n6.  
\n
$$
d = \frac{|0(0) + 2(-1) - 1|}{\sqrt{0^2 + 2^2}}
$$
\n
$$
d = \frac{|0 - 2 - 1|}{\sqrt{0 + 4}}
$$
\n
$$
d = \frac{|-3|}{\sqrt{4}}
$$
\n
$$
d = \frac{3}{2}
$$
\n
$$
d = 1,5
$$
\n7.  
\n
$$
d = \frac{|0(-1) + 2(0) - 1|}{\sqrt{0^2 + 2^2}}
$$
\n
$$
d = \frac{|0 - 0 - 1|}{\sqrt{0 + 4}}
$$
\n
$$
d = \frac{|-1|}{\sqrt{4}}
$$
\n
$$
d = \frac{1}{2}
$$
\n
$$
d = 0,5
$$

8.  
\n
$$
d = \frac{|0(-1) + 2(-1)|}{\sqrt{0^2 + 2^2}}
$$
\n
$$
d = \frac{|0 - 2 - 1|}{\sqrt{0 + 4}}
$$
\n
$$
d = \frac{|-3|}{\sqrt{4}}
$$
\n
$$
d = \frac{3}{2}
$$
\n
$$
d = 1,5
$$
\n9.  
\n
$$
d = \frac{|0(0) + 2(0) - 1|}{\sqrt{0^2 + 2^2}}
$$
\n
$$
d = \frac{|0 + 0 - 1|}{\sqrt{0 + 4}}
$$
\n
$$
d = \frac{|-1|}{\sqrt{4}}
$$
\n
$$
d = \frac{1}{2}
$$
\n
$$
d = 0,5
$$
\n10.  
\n
$$
d = \frac{|0(1) + 2(1) - 1|}{\sqrt{0^2 + 2^2}}
$$
\n
$$
d = \frac{|0 + 2 - 1|}{\sqrt{0 + 4}}
$$
\n
$$
d = \frac{1}{2}
$$
\n
$$
d = 0,5
$$
\n11.  
\n
$$
d = \frac{|0(0) + 2(1) - 1|}{\sqrt{0^2 + 2^2}}
$$
\n
$$
d = \frac{|0 + 2 - 1|}{\sqrt{0 + 4}}
$$
\n
$$
d = \frac{|1|}{\sqrt{4}}
$$
\n
$$
d = \frac{1}{2}
$$
\n
$$
d = 0,5
$$

12. 
$$
d = \frac{|0(-1) + 2(-1)|}{\sqrt{0^2 + 2^2}}
$$
  
\n
$$
d = \frac{|0 - 2 - 1|}{\sqrt{0 + 4}}
$$
  
\n
$$
d = \frac{|-3|}{\sqrt{4}}
$$
  
\n
$$
d = \frac{3}{2}
$$
  
\n
$$
d = 1,5
$$
  
\n13. 
$$
d = \frac{|0(-1) + 2(-1)|}{\sqrt{0^2 + 2^2}}
$$
  
\n
$$
d = \frac{|0 - 2 - 1|}{\sqrt{0 + 4}}
$$
  
\n
$$
d = \frac{3}{\sqrt{4}}
$$
  
\n
$$
d = \frac{3}{2}
$$
  
\n14. 
$$
d = \frac{|0(-1) + 2(-1)|}{\sqrt{0^2 + 2^2}}
$$
  
\n
$$
d = \frac{|0 - 2 - 1|}{\sqrt{0 + 4}}
$$
  
\n
$$
d = \frac{|0 - 2 - 1|}{\sqrt{4}}
$$
  
\n
$$
d = \frac{3}{\sqrt{4}}
$$
  
\n
$$
d = \frac{3}{\sqrt{4}}
$$
  
\n
$$
d = \frac{3}{\sqrt{4}}
$$
  
\n
$$
d = \frac{3}{\sqrt{4}}
$$
  
\n
$$
d = \frac{|0 - 0 - 1|}{\sqrt{0 + 4}}
$$
  
\n
$$
d = \frac{|0 - 1|}{\sqrt{4}}
$$
  
\n
$$
d = \frac{1}{2}
$$
  
\n
$$
d = 0,5
$$

16.  
\n
$$
d = \frac{|0(0) + 2(-1) - \sqrt{0^2 + 2^2}}{\sqrt{0^2 + 2^2}}
$$
\n
$$
d = \frac{|0 - 2 - 1|}{\sqrt{0 + 4}}
$$
\n
$$
d = \frac{|-3|}{\sqrt{4}}
$$
\n
$$
d = \frac{3}{2}
$$
\n
$$
d = 1.5
$$
\n17.  
\n
$$
d = \frac{|0(-1) + 2(-1)}{\sqrt{0^2 + 2^2}}
$$
\n
$$
d = \frac{|0 - 2 - 1|}{\sqrt{0 + 4}}
$$
\n
$$
d = \frac{3}{\sqrt{4}}
$$
\n
$$
d = \frac{3}{2}
$$
\n
$$
d = 1.5
$$
\n18.  
\n
$$
d = \frac{|0(-1) + 2(0) - \sqrt{0^2 + 2^2}|}{\sqrt{0^2 + 2^2}}
$$
\n
$$
d = \frac{|-1|}{\sqrt{0 + 4}}
$$
\n
$$
d = \frac{1}{2}
$$
\n
$$
d = 0.5
$$
\n19.  
\n
$$
d = \frac{|0(-1) + 2(-1)|}{\sqrt{0^2 + 2^2}}
$$
\n
$$
d = \frac{|0 - 2 - 1|}{\sqrt{0 + 4}}
$$
\n
$$
d = \frac{|-3|}{\sqrt{4}}
$$
\n
$$
d = \frac{3}{2}
$$
\n
$$
d = 1.5
$$

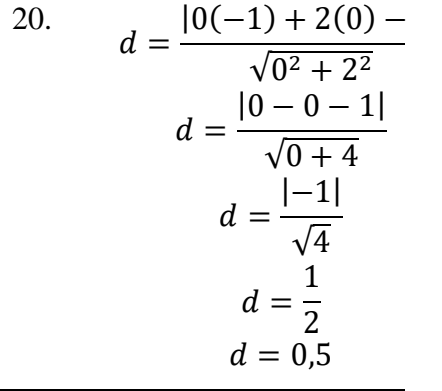

Hasil dari perhitungan jarak dari setiap data adalah margin terkecil dengan nilai 0,5 dari kelas 1 terdapat pada data ke-5, 10, dan 11. Sedangkan dari kelas -1 terdapat pada data ke-3, 4, 7, 9, 15, dan 20 dengan nilai margin yang sama yaitu 0,5.

Persamaan ke-7 dan ke-11:

$$
-1w1 - 0w2 - b \ge 1
$$
 (7)  
\n
$$
0w1 + 1w2 + b \ge 1
$$
 (11)

Untuk menemukan garis hyperplane, maka memerlukan persamaan hyperplane, yaitu  $w \cdot x_i + b = 0$ , di mana w adalah bobot, x adalah fitur, dan b adalah bias.

Persamaan ke-7:

$$
-1w_1 - 0w_2 - b \ge 1 \quad \text{menjadi} - w_1 - b \ge 1
$$

Persamaan ke-11:

$$
0w_1 + 1w_2 + b \ge 1
$$
menjadi  $w_2 + b \ge 1$ 

Dalam kasus ini, tidak ada garis hyperplane yang memenuhi syarat untuk membagi ruang antara kedua kelas tersebut.

Karena tidak ada support vector yang mendukung maka tidak ada garis hyperplane yang dapat membagi ruang antara kelas yang diberikan secara efektif.

**Gambar 4.2** Garis Hyperplane Model Kelas Probable Covid vs All

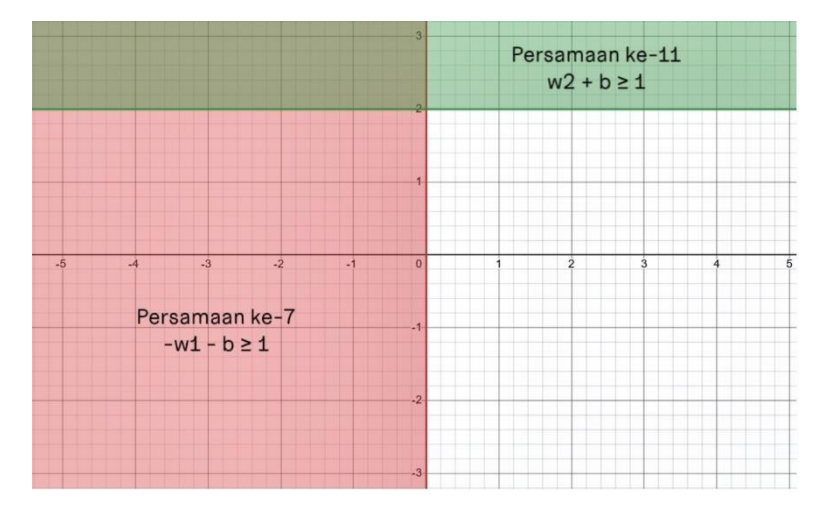

Dapat disimpulkan bahwa tidak ada garis hyperplane yang memisahkan antara kelas Probable Covid (1) dan yang bukan Probable Covid (-1).

# **c) Model Kelas Suspek Covid vs All (yang bukan kelas Suspek Covid)**

Kelas target dalam model ini adalah Suspek Covid. Oleh karena itu, data dengan diagnosa medis Suspek Covid dikategorikan sebagai kelas 1, sementara data dengan diagnosa medis selain Suspek Covid dikategorikan sebagai kelas -1.

# **Tabel 4. 12** Modifikasi Variabel Model Kelas Suspek Covid vs All

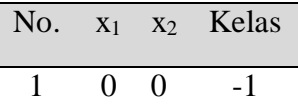

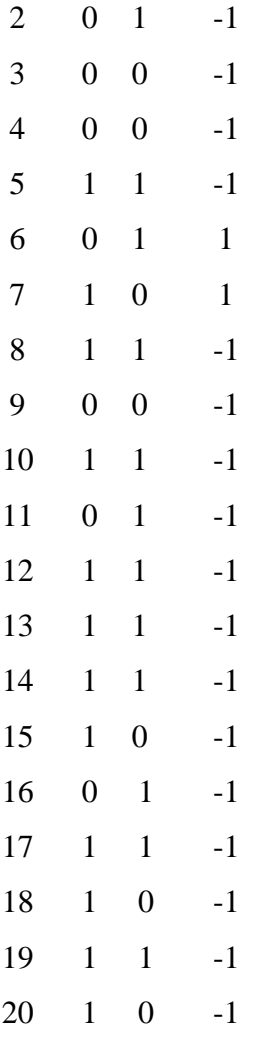

Rumus mencari hyperplane adalah  $w \cdot x_i + b = 0$ . Syarat  $y_i(w, x_i + b) \ge 1$ . dikarena nilai w<sub>1</sub>, w<sub>2</sub>, dan b belum diketahui, maka harus dicari terlebih dahulu. Dengan rumus hyperplane tersebut, maka terbentuk beberapa persamaan:

- 1)  $0w_1 0w_2 b \ge 1$
- 2)  $0w_1 1w_2 b \ge 1$
- 3)  $0w_1 0w_2 b \ge 1$
- 4)  $0w_1 0w_2 b \ge 1$
- 5)  $-1w_1 1w_2 b \ge 1$
- 6)  $0w_1 + 1w_2 + b \ge 1$
- 7)  $1w_1 + 0w_2 + b \ge 1$

8) 
$$
-1w_1 - 1w_2 - b \ge 1
$$
  
\n9)  $0w_1 - 0w_2 - b \ge 1$   
\n10)  $-1w_1 - 1w_2 - b \ge 1$   
\n11)  $0w_1 - 1w_2 - b \ge 1$   
\n12)  $-1w_1 - 1w_2 - b \ge 1$   
\n13)  $-1w_1 - 1w_2 - b \ge 1$   
\n14)  $-1w_1 - 1w_2 - b \ge 1$   
\n15)  $-1w_1 - 0w_2 - b \ge 1$   
\n16)  $0w_1 - 1w_2 - b \ge 1$   
\n17)  $-1w_1 - 1w_2 - b \ge 1$   
\n18)  $-1w_1 - 0w_2 - b \ge 1$   
\n19)  $-1w_1 - 1w_2 - b \ge 1$   
\n20)  $-1w_1 - 0w_2 - b \ge 1$ 

Untuk mencari nilai w<sub>2</sub>, menggunakan eliminasi persamaan ke-6 dan ke-9:

$$
0w1 + 1w2 + b \ge 1\n0w1 - 0w2 - b \ge 1\n0 + 1w2 + 0 \ge 2\n1w2 \ge 2\nw2 \ge 2
$$

Sehingga didapatkan nilai w<sub>2</sub>, yaitu 2.

Selanjutnya gunakan persamaan ke-6 untuk mencari nilai b:

$$
0w1 + 1w2 + b \ge 1
$$
  
\n
$$
1w2 + b \ge 1
$$
  
\n
$$
1(2) + b \ge 1
$$
  
\n
$$
2 + b \ge 1
$$
  
\n
$$
b \ge 1 - 2
$$
  
\n
$$
b \ge -1
$$

Maka, nilai dari b adalah -1.

Kemudian mencari nilai w<sub>1</sub> menggunakan persamaan ke-5:

$$
-1w_1 - 1w_2 - b \ge 1
$$
  
\n
$$
-1w_1 - 1(2) - (-1) \ge 1
$$
  
\n
$$
-1w_1 - 2 + 1 \ge 1
$$
  
\n
$$
-1w_1 - 1 \ge 1
$$
  
\n
$$
-1w_1 \ge 1 + 1
$$
  
\n
$$
-1w_1 \ge 2
$$
  
\n
$$
w_1 \ge -2
$$

Hasil dari nilai w<sub>1</sub> adalah -2.

Kemudian, mencari jarak margin terkecil dari hyperplane dengan rumus:

*jarak* (*d*) = 
$$
\frac{|w.x_i+b|}{\|w\|}
$$
 dimana  $\|w\| = \sqrt{w_1^2 + w_2^2}$ 

**Tabel 4. 13** Jarak Margin Model Kelas Suspek Covid vs All

| Data ke- | <b>Menghitung Jarak</b>                                                                                                    |
|----------|----------------------------------------------------------------------------------------------------|
| 1.       | $d = \frac{ w \cdot x_i + b }{\ w\ }$<br>$d = \frac{ w \cdot x_i + b }{\sqrt{w_1^2 + w_2^2}}$<br>$\frac{ -2(0)+2(0)-1 }{ }$<br>$d =$<br>$\sqrt{(-2)^2+2^2}$<br>$d = \frac{ 0 + 0 - 1 }{\sqrt{4 + 4}}$<br>$d = \frac{ -1 }{\sqrt{8}}$<br>$=\frac{1}{2,82}$ |
|          | $d = 0.35$                                                                                                    |

61

$$
d = \frac{|-2(0) + 2(-1) - 1|}{\sqrt{(-2)^2 + 2^2}}
$$
  
\n
$$
d = \frac{|0 - 2 - 1|}{\sqrt{4 + 4}}
$$
  
\n
$$
d = \frac{|-3|}{\sqrt{8}}
$$
  
\n
$$
d = \frac{3}{2,82}
$$
  
\n
$$
d = 1,06
$$
  
\n
$$
d = \frac{|-2(0) + 2(0) - 1|}{\sqrt{(-2)^2 + 2^2}}
$$
  
\n
$$
d = \frac{|0 + 0 - 1|}{\sqrt{4 + 4}}
$$
  
\n
$$
d = \frac{1}{2,82}
$$
  
\n
$$
d = 0,35
$$
  
\n
$$
d = \frac{|-2(0) + 2(0) - 1|}{\sqrt{(-2)^2 + 2^2}}
$$
  
\n
$$
d = \frac{|0 + 0 - 1|}{\sqrt{4 + 4}}
$$
  
\n
$$
d = \frac{|-1|}{\sqrt{8}}
$$
  
\n
$$
d = \frac{1}{2,82}
$$
  
\n
$$
d = 0,35
$$
  
\n
$$
d = \frac{|-2(-1) + 2(-1) - 1|}{\sqrt{(-2)^2 + 2^2}}
$$
  
\n
$$
d = \frac{|2 - 2 - 1|}{\sqrt{4 + 4}}
$$
  
\n
$$
d = \frac{|-1|}{\sqrt{8}}
$$
  
\n
$$
d = \frac{|-1|}{\sqrt{8}}
$$
  
\n
$$
d = \frac{1}{2,82}
$$

 $d = 0,35$ 

2 .

3 .

4 .

$$
d = \frac{|-2(0) + 2(1) - 1|}{\sqrt{(-2)^2 + 2^2}}
$$
  
\n
$$
d = \frac{|0 + 2 - 1|}{\sqrt{4 + 4}}
$$
  
\n
$$
d = \frac{|1|}{\sqrt{8}}
$$
  
\n
$$
d = \frac{1}{2,82}
$$
  
\n
$$
d = 0,35
$$
  
\n
$$
d = \frac{|-2(1) + 2(0) - 1|}{\sqrt{(-2)^2 + 2^2}}
$$
  
\n
$$
d = \frac{|-2 + 0 - 1|}{\sqrt{4 + 4}}
$$
  
\n
$$
d = \frac{|-3|}{\sqrt{8}}
$$
  
\n
$$
d = \frac{3}{2,82}
$$
  
\n
$$
d = 1,06
$$
  
\n
$$
d = \frac{|-2(-1) + 2(-1) - 1|}{\sqrt{(-2)^2 + 2^2}}
$$
  
\n
$$
d = \frac{|2 - 2 - 1|}{\sqrt{4 + 4}}
$$
  
\n
$$
d = \frac{|-1|}{\sqrt{8}}
$$
  
\n
$$
d = \frac{1}{2,82}
$$
  
\n
$$
d = 0,35
$$
  
\n
$$
d = \frac{|-2(0) + 2(0) - 1|}{\sqrt{(-2)^2 + 2^2}}
$$
  
\n
$$
d = \frac{|0 + 0 - 1|}{\sqrt{4 + 4}}
$$
  
\n
$$
d = \frac{|-1|}{\sqrt{8}}
$$
  
\n
$$
d = \frac{1}{2,82}
$$

 $d = 0.35$ 

6 .

8 .

7 .

$$
d = \frac{|-2(-1) + 2(-1) - 1|}{\sqrt{(-2)^2 + 2^2}}
$$
  
\n
$$
d = \frac{|2 - 2 - 1|}{\sqrt{4 + 4}}
$$
  
\n
$$
d = \frac{|-1|}{\sqrt{8}}
$$
  
\n
$$
d = \frac{1}{2,82}
$$
  
\n
$$
d = 0,35
$$
  
\n
$$
d = \frac{|-2(0) + 2(-1) - 1|}{\sqrt{(-2)^2 + 2^2}}
$$
  
\n
$$
d = \frac{|0 - 2 - 1|}{\sqrt{4 + 4}}
$$
  
\n
$$
d = \frac{|-3|}{\sqrt{8}}
$$
  
\n
$$
d = \frac{3}{2,82}
$$
  
\n
$$
d = 1,06
$$
  
\n
$$
d = \frac{|-2(-1) + 2(-1) - 1|}{\sqrt{(-2)^2 + 2^2}}
$$
  
\n
$$
d = \frac{|2 - 2 - 1|}{\sqrt{4 + 4}}
$$
  
\n
$$
d = \frac{1}{2,82}
$$
  
\n
$$
d = 0,35
$$
  
\n
$$
d = \frac{|-2(-1) + 2(-1) - 1|}{\sqrt{(-2)^2 + 2^2}}
$$
  
\n
$$
d = \frac{|2 - 2 - 1|}{\sqrt{4 + 4}}
$$
  
\n
$$
d = \frac{|2 - 2 - 1|}{\sqrt{8}}
$$
  
\n
$$
d = \frac{|-1|}{\sqrt{8}}
$$

 $d=$ 

2 ,82  $d = 0,35$ 

10 .

11 .

12 .

$$
d = \frac{|-2(-1) + 2(-1) - 1|}{\sqrt{(-2)^2 + 2^2}}
$$
  
\n
$$
d = \frac{|2 - 2 - 1|}{\sqrt{4 + 4}}
$$
  
\n
$$
d = \frac{|-1|}{\sqrt{8}}
$$
  
\n
$$
d = \frac{1}{2,82}
$$
  
\n
$$
d = 0,35
$$
  
\n
$$
d = \frac{|-2(-1) + 2(0) - 1|}{\sqrt{(-2)^2 + 2^2}}
$$
  
\n
$$
d = \frac{|2 + 0 - 1|}{\sqrt{4 + 4}}
$$
  
\n
$$
d = \frac{|1|}{\sqrt{8}}
$$
  
\n
$$
d = \frac{1}{2,82}
$$
  
\n
$$
d = 0,35
$$
  
\n
$$
d = \frac{|-2(0) + 2(-1) - 1|}{\sqrt{(-2)^2 + 2^2}}
$$
  
\n
$$
d = \frac{|0 - 2 - 1|}{\sqrt{4 + 4}}
$$
  
\n
$$
d = \frac{|-3|}{\sqrt{8}}
$$
  
\n
$$
d = \frac{3}{2,82}
$$
  
\n
$$
d = 1,06
$$
  
\n
$$
d = \frac{|-2(-1) + 2(-1) - 1|}{\sqrt{(-2)^2 + 2^2}}
$$
  
\n
$$
d = \frac{|2 - 2 - 1|}{\sqrt{4 + 4}}
$$
  
\n
$$
d = 1,06
$$

14 .

15 .

16 .

$$
d = \frac{1 - 31}{\sqrt{8}}
$$
  
\n
$$
d = \frac{3}{2,82}
$$
  
\n
$$
d = 1,06
$$
  
\n
$$
d = \frac{|-2(-1) + 2(-1) - 1|}{\sqrt{(-2)^2 + 2^2}}
$$
  
\n
$$
d = \frac{|2 - 2 - 1|}{\sqrt{4 + 4}}
$$
  
\n
$$
d = \frac{|-1|}{\sqrt{8}}
$$
  
\n
$$
d = \frac{1}{2,82}
$$

 $d = 0,35$ 

$$
d = \frac{|-2(-1) + 2(0) - 1|}{\sqrt{(-2)^2 + 2^2}}
$$
  
\n
$$
d = \frac{|2 + 0 - 1|}{\sqrt{4 + 4}}
$$
  
\n18.  
\n
$$
d = \frac{|1|}{\sqrt{8}}
$$
  
\n
$$
d = \frac{1}{2,82}
$$
  
\n
$$
d = 0,35
$$
  
\n
$$
d = \frac{|-2(-1) + 2(-1) - 1|}{\sqrt{(-2)^2 + 2^2}}
$$
  
\n
$$
d = \frac{|2 - 2 - 1|}{\sqrt{4 + 4}}
$$
  
\n19.  
\n
$$
d = \frac{1}{\sqrt{8}}
$$
  
\n
$$
d = \frac{1}{2,82}
$$
  
\n
$$
d = 0,35
$$
  
\n
$$
d = \frac{|-2(-1) + 2(0) - 1|}{\sqrt{(-2)^2 + 2^2}}
$$
  
\n
$$
d = \frac{|2 + 0 - 1|}{\sqrt{4 + 4}}
$$
  
\n20.  
\n
$$
d = \frac{1}{2,82}
$$
  
\n
$$
d = \frac{1}{2,82}
$$
  
\n
$$
d = 0,35
$$

Hasil dari perhitungan jarak dari setiap data adalah margin terkecil dengan nilai 0,35 dari kelas 1 terdapat pada data ke-6. Sedangkan dari kelas -1, margin terkecil terdapat pada semua data dengan nilai yang sama, yaitu 0,35.

Persamaan ke-6 dan ke-11:

$$
0w1 + 1w2 + b \ge 1
$$
 (6)  

$$
0w1 - 1w2 - b \ge 1
$$
 (11)

Untuk menemukan garis hyperplane, maka memerlukan persamaan hyperplane, yaitu  $w \cdot x_i + b = 0$ , di mana w adalah bobot, x adalah fitur, dan b adalah bias.

Persamaan ke-6:

$$
w_2 + b \ge 1
$$
  
0w<sub>1</sub> + 1w<sub>2</sub> + b \ge 1   
menjadi  $\frac{w_2 - 1 \ge 1}{w_2 \ge 1 + 1}$   
 $w_2 \ge 2$ 

Persamaan ke-11:

$$
-w_2 + 1 \ge 1
$$
  
0w<sub>1</sub> - 1w<sub>2</sub> - b \ge 1 menjadi -  $\frac{w_2 \ge 1 - 1}{-w_2 \ge 0}$   
 $w_2 \ge 0$ 

Untuk menemukan garis hyperplane yang memisahkan antara kelas 1 dan -1 maka dalam hal ini, garis hyperplane akan memiliki persamaan  $w_2 + b = 0$ . Dengan b = -1, maka  $w_2 - 1 = 0$  atau  $w_2 = 1$  adalah garis hyperplane yang memisahkan kedua kelas dengan sama besar.

# **Gambar 4.3** Garis Hyperplane Model Kelas Suspek Covid vs All

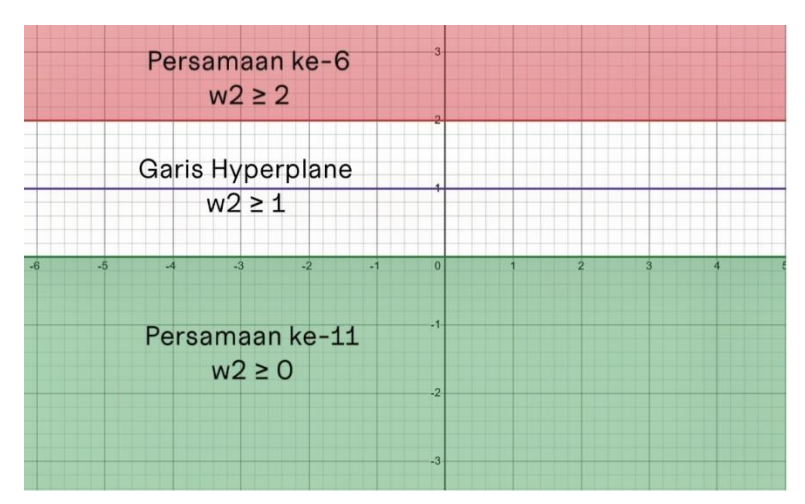

Dapat disimpulkan bahwa garis hyperplane yang memisahkan antara kelas Suspek Covid (1) dan yang bukan Suspek Covid (-1) adalah  $w_2 = 1$ .

# **d) Model Kelas Terkonfirmasi Covid vs All (yang bukan kelas Terkonfirmasi Covid)**

Kelas target dalam model ini adalah Terkonfirmasi Covid. Oleh karena itu, data dengan diagnosa medis Terkonfirmasi Covid dikategorikan sebagai kelas 1, sementara data dengan diagnosa medis selain Terkonfirmasi Covid dikategorikan sebagai kelas -1.

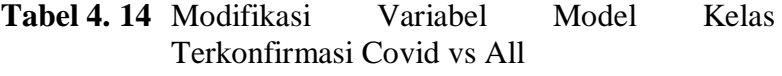

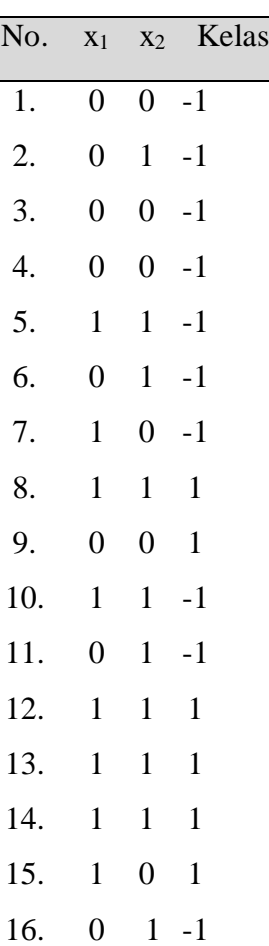

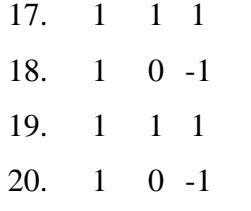

Rumus mencari hyperplane adalah  $w \cdot x_i + b = 0$ . Syarat  $y_i(w, x_i + b) \ge 1$ . dikarena nilai w<sub>1</sub>, w<sub>2</sub>, dan b belum diketahui, maka harus dicari terlebih dahulu. Dengan rumus hyperplane tersebut, maka terbentuk beberapa persamaan:

1)  $0w_1 - 0w_2 - b \ge 1$ 2)  $0w_1 - 1w_2 - b \ge 1$ 3)  $0w_1 - 0w_2 - b \ge 1$ 4)  $0w_1 - 0w_2 - b \ge 1$ 5)  $-1w_1 - 1w_2 - b \ge 1$ 6)  $0w_1 - 1w_2 - b \ge 1$ 7)  $-1w_1 - 0w_2 - b \ge 1$ 8)  $1w_1 + 1w_2 + b \ge 1$ 9)  $0w_1 + 0w_2 + b \ge 1$ 10)  $-1w_1 - 1w_2 - b \ge 1$ 11)  $0w_1 - 1w_2 - b \ge 1$ 12)  $1w_1 + 1w_2 + b \ge 1$ 13)  $1w_1 + 1w_2 + b \ge 1$ 14)  $1w_1 + 1w_2 + b \ge 1$ 15)  $1w_1 + 0w_2 + b \ge 1$ 16)  $0w_1 - 1w_2 - b \ge 1$ 17)  $1w_1 + 1w_2 + b \ge 1$ 18)  $-1w_1 - 0w_2 - b \ge 1$ 19)  $1w_1 + 1w_2 + b \ge 1$ 20)  $-1w_1 - 0w_2 - b \ge 1$  Untuk mencari nilai w<sub>1</sub>, menggunakan eliminasi persamaan ke-12 dan ke-16:

$$
1w_1 + 1w_2 + b \ge 1
$$
  
\n
$$
0w_1 - 1w_2 - b \ge 1
$$
  
\n
$$
1w_1 + 0 + 0 \ge 2
$$
  
\n
$$
1w_1 \ge 2
$$
  
\n
$$
w_1 \ge 2
$$

Sehingga didapatkan nilai w<sub>1</sub>, yaitu 2.

Selanjutnya mencari nilai w2, menggunakan eliminasi persamaan ke-8 dan ke-15:

$$
1w_1 + 1w_2 + b \ge 1
$$
  
\n
$$
1w_1 + 0w_2 + b \ge 1
$$
  
\n
$$
0 + 1w_2 + 0 \ge 0
$$
  
\n
$$
1w_2 \ge 0
$$
  
\n
$$
w_2 \ge 0
$$

Maka, nilai dari w2 adalah 0.

Kemudian mencari nilai b menggunakan persamaan ke-13:

$$
1w_1 + 1w_2 + b \ge 1
$$
  
1(2) + 1(0) + b \ge 1  
2 + b \ge 1  
b \ge 1 - 2  
b \ge -1

Hasil dari nilai b adalah -1.

Kemudian, mencari jarak margin terkecil dari hyperplane dengan rumus:

*jarak* (*d*) = 
$$
\frac{|w.x_i+b|}{\|w\|}
$$
 dimana  $\|w\| = \sqrt{w_1^2 + w_2^2}$ 

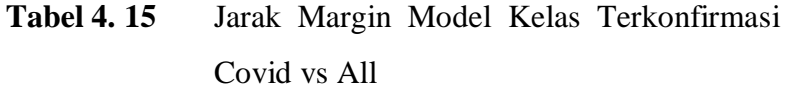

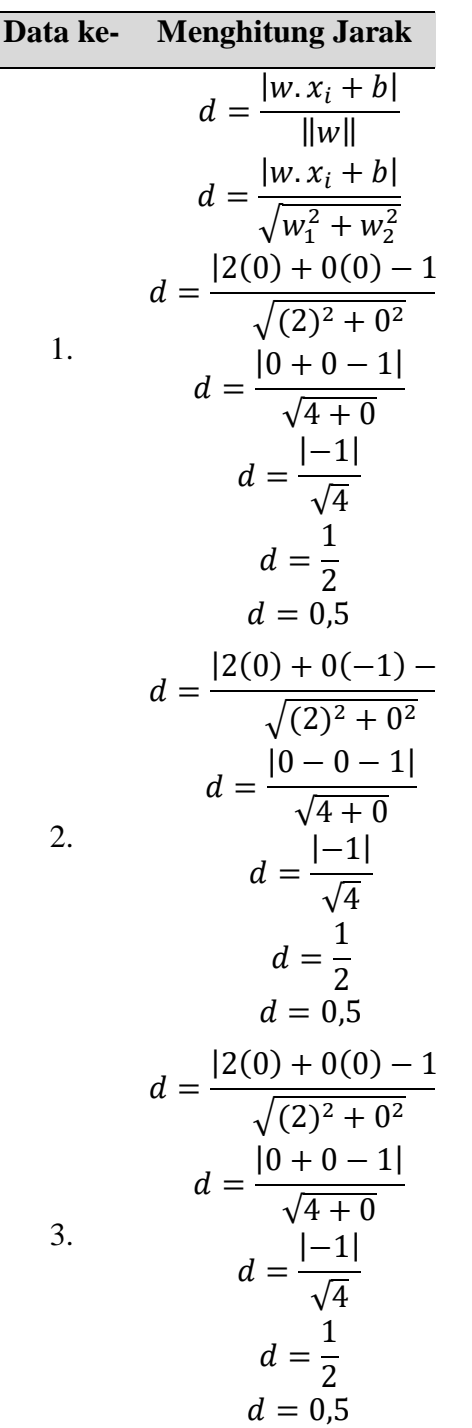

$$
d = \frac{|2(0) + 0(0) - 1|}{\sqrt{(2)^2 + 0^2}}
$$
  
\n
$$
d = \frac{|0 + 0 - 1|}{\sqrt{4 + 0}}
$$
  
\n
$$
d = \frac{|-1|}{\sqrt{4}}
$$
  
\n
$$
d = \frac{1}{2}
$$
  
\n
$$
d = 0.5
$$
  
\n
$$
d = \frac{|2(-1) + 0(-1)|}{\sqrt{(2)^2 + 0^2}}
$$
  
\n
$$
d = \frac{|-2 - 0 - 1|}{\sqrt{4 + 0}}
$$
  
\n
$$
d = \frac{|-3|}{\sqrt{4}}
$$
  
\n
$$
d = \frac{3}{2}
$$
  
\n
$$
d = 1.5
$$
  
\n
$$
d = \frac{|2(0) + 0(-1) - 1|}{\sqrt{(2)^2 + 0^2}}
$$
  
\n
$$
d = \frac{|0 - 0 - 1|}{\sqrt{4 + 0}}
$$
  
\n
$$
d = \frac{|-1|}{\sqrt{4}}
$$
  
\n
$$
d = \frac{|2(-1) + 0(0) - 1|}{\sqrt{(2)^2 + 0^2}}
$$
  
\n
$$
d = \frac{|2(-1) + 0(0) - 1|}{\sqrt{(2)^2 + 0^2}}
$$
  
\n
$$
d = \frac{|-3|}{\sqrt{4 + 0}}
$$
  
\n
$$
d = \frac{|-3|}{\sqrt{4}}
$$
  
\n
$$
d = \frac{3}{2}
$$

 $d = 1.5$ 

6 .

7 .

5 .

$$
d = \frac{|2(1) + 0(1) - 1|}{\sqrt{(2)^2 + 0^2}}
$$
  
\n
$$
d = \frac{|2 + 0 - 1|}{\sqrt{4 + 0}}
$$
  
\n
$$
d = \frac{|1|}{\sqrt{4}}
$$
  
\n
$$
d = \frac{1}{2}
$$
  
\n
$$
d = 0,5
$$
  
\n
$$
d = \frac{|2(0) + 0(0) - 1|}{\sqrt{(2)^2 + 0^2}}
$$
  
\n
$$
d = \frac{|0 + 0 - 1|}{\sqrt{4 + 0}}
$$
  
\n
$$
d = \frac{|-1|}{\sqrt{4}}
$$
  
\n
$$
d = \frac{1}{2}
$$
  
\n
$$
d = 0,5
$$
  
\n
$$
d = \frac{|2(-1) + 0(-1)|}{\sqrt{(2)^2 + 0^2}}
$$
  
\n
$$
d = \frac{|-3|}{\sqrt{4 + 0}}
$$
  
\n
$$
d = \frac{3}{2}
$$
  
\n
$$
d = 1,5
$$
  
\n
$$
d = \frac{|2(0) + 0(-1) - 1|}{\sqrt{(2)^2 + 0^2}}
$$
  
\n
$$
d = \frac{|0 - 0 - 1|}{\sqrt{4 + 0}}
$$
  
\n
$$
d = \frac{|-1|}{\sqrt{4 + 0}}
$$
  
\n
$$
d = \frac{|-1|}{\sqrt{4 + 0}}
$$

 $\sqrt{4}$ 

 $d = \frac{1}{2}$ 

 $d = 0.5$ 

9 .

8 .

$$
11.
$$

$$
d = \frac{|2(1) + 0(1) - 1|}{\sqrt{(2)^2 + 0^2}}
$$
  
\n
$$
d = \frac{|2 + 0 - 1|}{\sqrt{4 + 0}}
$$
  
\n12.  
\n
$$
d = \frac{|1|}{\sqrt{4 + 0}}
$$
  
\n
$$
d = \frac{1}{\sqrt{4}}
$$
  
\n
$$
d = \frac{1}{2}
$$
  
\n
$$
d = 0,5
$$
  
\n
$$
d = \frac{|2(1) + 0(1) - 1|}{\sqrt{(2)^2 + 0^2}}
$$
  
\n
$$
d = \frac{|1|}{\sqrt{4 + 0}}
$$
  
\n
$$
d = \frac{1}{2}
$$
  
\n
$$
d = 0,5
$$
  
\n
$$
d = \frac{|2(1) + 0(1) - 1|}{\sqrt{(2)^2 + 0^2}}
$$
  
\n
$$
d = \frac{|2 + 0 - 1|}{\sqrt{4 + 0}}
$$
  
\n14.  
\n
$$
d = \frac{1}{\sqrt{4}}
$$
  
\n
$$
d = \frac{1}{2}
$$
  
\n
$$
d = 0,5
$$
  
\n
$$
d = \frac{|2(1) + 0(0) - 1|}{\sqrt{(2)^2 + 0^2}}
$$
  
\n
$$
d = \frac{|2 + 0 - 1|}{\sqrt{4 + 0}}
$$
  
\n15.  
\n
$$
d = \frac{|1|}{\sqrt{4}}
$$

12 .

13 .

14 .

$$
d = \frac{1}{2}
$$
  
\n
$$
d = \frac{1}{2}
$$
  
\n
$$
d = \frac{|2(1) + 0(0) - 1|}{\sqrt{(2)^2 + 0^2}}
$$
  
\n
$$
d = \frac{|2 + 0 - 1|}{\sqrt{4 + 0}}
$$
  
\n
$$
d = \frac{|1|}{\sqrt{4}}
$$
  
\n
$$
d = \frac{1}{2}
$$

 $d = 0.5$ 

$$
d = \frac{|2(0) + 0(-1) - 1|}{\sqrt{(2)^2 + 0^2}}
$$
  
\n
$$
d = \frac{|0 - 0 - 1|}{\sqrt{4 + 0}}
$$
  
\n
$$
d = \frac{|-1|}{\sqrt{4}}
$$
  
\n
$$
d = \frac{1}{2}
$$
  
\n
$$
d = 0,5
$$
  
\n
$$
d = \frac{|2(1) + 0(1) - 1|}{\sqrt{(2)^2 + 0^2}}
$$
  
\n
$$
d = \frac{|2 + 0 - 1|}{\sqrt{4 + 0}}
$$
  
\n
$$
d = \frac{1}{2}
$$
  
\n
$$
d = 0,5
$$
  
\n
$$
d = \frac{|2(-1) + 0(0) - 1|}{\sqrt{(2)^2 + 0^2}}
$$
  
\n
$$
d = \frac{|-2 + 0 - 1|}{\sqrt{4 + 0}}
$$
  
\n
$$
d = \frac{|-3|}{\sqrt{(2)^2 + 0^2}}
$$
  
\n
$$
d = \frac{|2(1) + 0(1) - 1|}{\sqrt{(2)^2 + 0^2}}
$$
  
\n
$$
d = \frac{|2 + 0 - 1|}{\sqrt{4 + 0}}
$$
  
\n
$$
d = \frac{|1|}{\sqrt{4}}
$$
  
\n
$$
d = \frac{1}{2}
$$
  
\n
$$
d = 0,5
$$

16 .

17 .

18 .

$$
d = \frac{|2(-1) + 0(0) - \sqrt{(2)^2 + 0^2}}{\sqrt{(2)^2 + 0^2}}
$$
  

$$
d = \frac{|-2 + 0 - 1|}{\sqrt{4 + 0}}
$$
  

$$
d = \frac{|-3|}{\sqrt{4}}
$$
  

$$
d = \frac{3}{2}
$$
  

$$
d = 1,5
$$

Hasil dari perhitungan jarak dari setiap data adalah margin terkecil dengan nilai 0,5 dari kelas 1 terdapat pada semua data. Sedangkan dari kelas -1 terdapat pada data ke-1, 2, 3, 4, 6, 11, dan 16 dengan nilai margin yang sama yaitu 0,5.

Persamaan ke-2 dan ke-15:

$$
0w_1 - 1w_2 - b \ge 1
$$
 (2)  

$$
1w_1 + 0w_2 + b \ge 1
$$
 (15)

Untuk menemukan garis hyperplane, maka memerlukan persamaan hyperplane, yaitu  $w \cdot x_i + b = 0$ , di mana w adalah bobot, x adalah fitur, dan b adalah bias.

Persamaan ke-2:

$$
-1w_2 - b \ge 1
$$
  
\n
$$
-1w_2 + 1 \ge 1
$$
  
\n
$$
0w_1 - 1w_2 - b \ge 1
$$
 menjadi 
$$
-1w_2 \ge 1 - 1
$$
  
\n
$$
-1w_2 \ge 0
$$
  
\n
$$
-w_2 \ge 0
$$

Persamaan ke-15:

$$
1w_1 + b \ge 1
$$
  
 
$$
1w_1 - 1 \ge 1
$$
  
 
$$
1w_1 - 1 \ge 1
$$
  
 
$$
1w_1 \ge 1 + 1
$$
  
 
$$
1w_1 \ge 2
$$
  
 
$$
w_1 \ge 2
$$

Dalam kasus ini, tidak ada garis hyperplane yang memenuhi syarat untuk membagi ruang antara kedua kelas tersebut. Karena tidak ada support vector yang mendukung maka tidak ada garis hyperplane yang dapat membagi ruang antara kelas yang diberikan secara efektif.

# **Gambar 4.4** Garis Hyperplane Model Kelas Terkonfirmasi Covid vs All

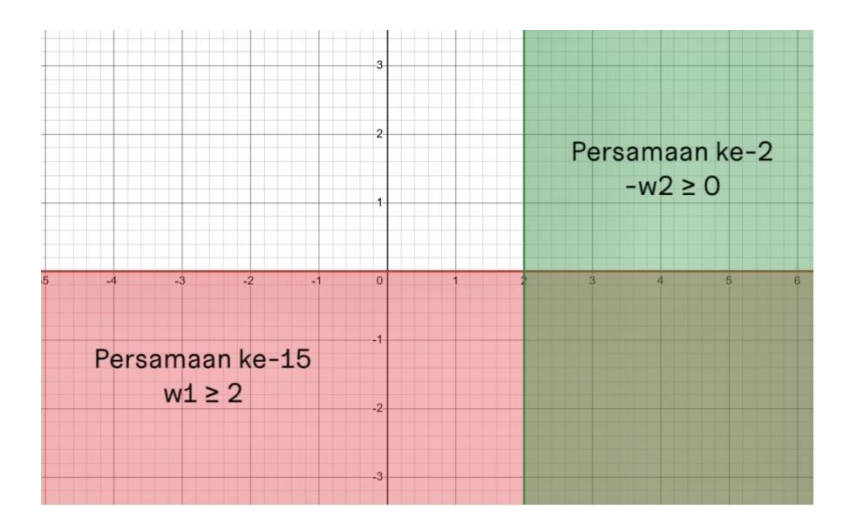

Dapat disimpulkan bahwa tidak ada garis hyperplane yang memisahkan antara kelas Terkonfirmasi Covid (1) dan yang bukan Terkonfirmasi Covid (-1).

Dari hasil penelitian ini, telah dilakukan analisis menggunakan metode Support Vector Machine (SVM) pada data pasien COVID-19 dari RSUD Ragab Begawe Caram Kabupaten Mesuji. Terdapat empat diagnosa medis yang diamati, yaitu Influenza, Probable Covid, Suspek Covid, dan Terkonfirmasi Covid. Proses penghitungan manual menggunakan rumus mencari hyperplane

dilakukan dengan pendekatan One-vs-All untuk masing-masing diagnosa medis.

Hasil analisis menunjukkan bahwa dari empat model yang dibangun, hanya model Influenza vs All (non-Influenza) dan model Suspek Covid vs All (non-Suspek Covid) yang mampu menemukan garis hyperplane yang memisahkan kelas-kelas tersebut secara efektif. Ini menunjukkan bahwa dalam konteks ini, model SVM memiliki kinerja yang baik dalam membedakan diagnosa medis Influenza dan Suspek Covid dari kategori lainnya.

Meskipun proses analisis menggunakan metode SVM telah dilakukan untuk keempat diagnosa medis yang diamati, hasil menunjukkan bahwa dua dari empat model tidak mampu menemukan garis hyperplane yang memadai untuk memisahkan kelas-kelas yang diamati. Ini terjadi pada model Probable Covid vs All (non-Probable Covid) dan model Terkonfirmasi Covid vs. All (non-Terkonfirmasi Covid).

Pada model-model ini, terdapat beberapa kemungkinan penyebab kegagalan dalam menemukan garis hyperplane yang memadai, salah satunya adalah distribusi data yang kompleks atau tumpang tindih antara kelas-kelas yang diamati, yang membuat pemisahan antara kelas-kelas tersebut sulit dilakukan dengan garis linear. Ketidakmampuan menemukan garis hyperplane yang memadai dalam model-model ini menunjukkan tantangan yang dihadapi dalam **Sistem Cerdas Klasifikasi Gejala Awal COVID-19 dan Influenza Menggunakan Metode** *Support Vector Machine*, terutama dalam mengidentifikasi Probable Covid dan Terkonfirmasi Covid dari kategori lainnya. Oleh karena itu, penelitian lebih lanjut mungkin diperlukan untuk mengeksplorasi pendekatan yang lebih canggih atau metode yang lebih tepat guna untuk menangani kompleksitas data ini.

Dengan demikian, temuan ini memberikan kontribusi penting dalam pemahaman lebih lanjut tentang **Sistem Cerdas Klasifikasi Gejala Awal COVID-19 dan Influenza Menggunakan Metode** *Support Vector Machine* dan potensi penggunaannya dalam mendukung pengambilan keputusan klinis yang lebih akurat dan efisien.